Coffre-fort pour les escape game

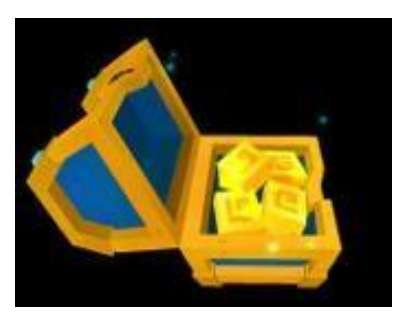

Téléchargez l'application Mirage Make ...

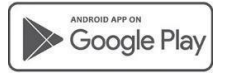

Available on the

Et scanner le code suivant pour tenter d'ouvrir le coffre

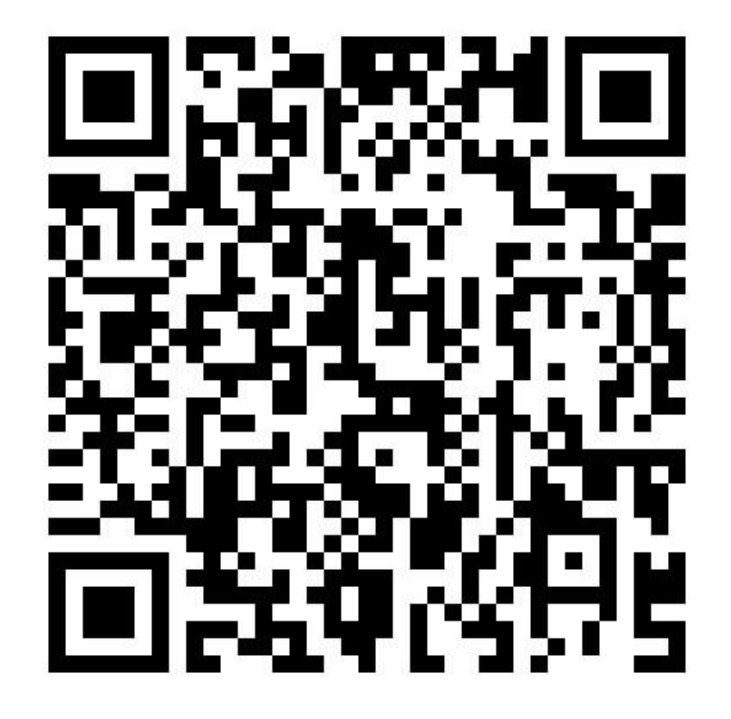

Le code pour ouvrir ce coffre est « escape » et permet de débloquer une vidéo pour les joueurs….